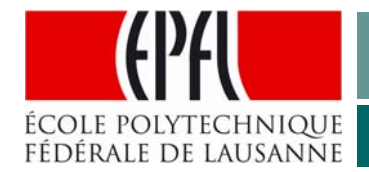

G. Regev, A. Oberlin, G. Pécoud, A. Wegmann December, 2005

# **How to Create an Attractive Poster**

**Essential Steps**

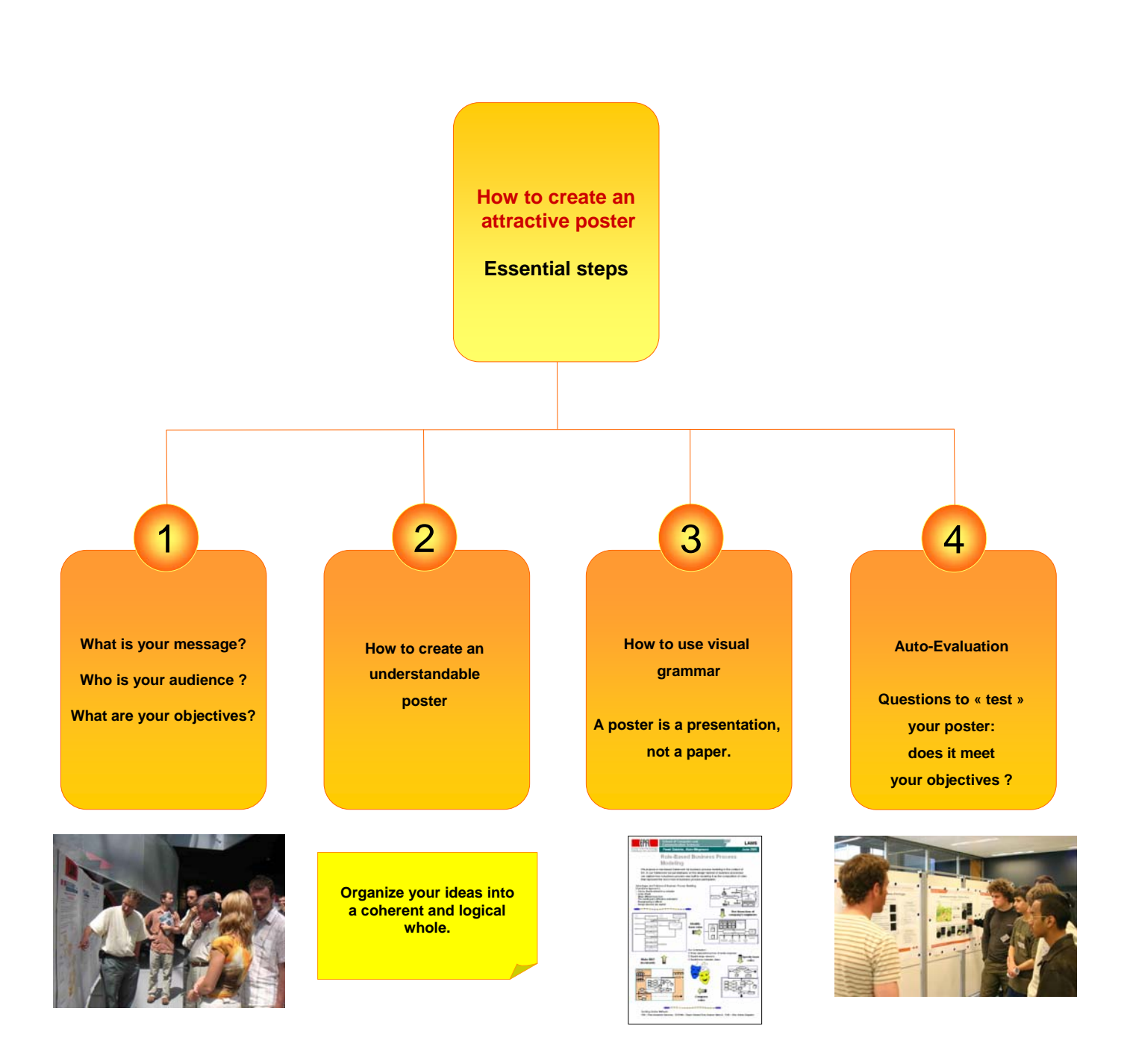

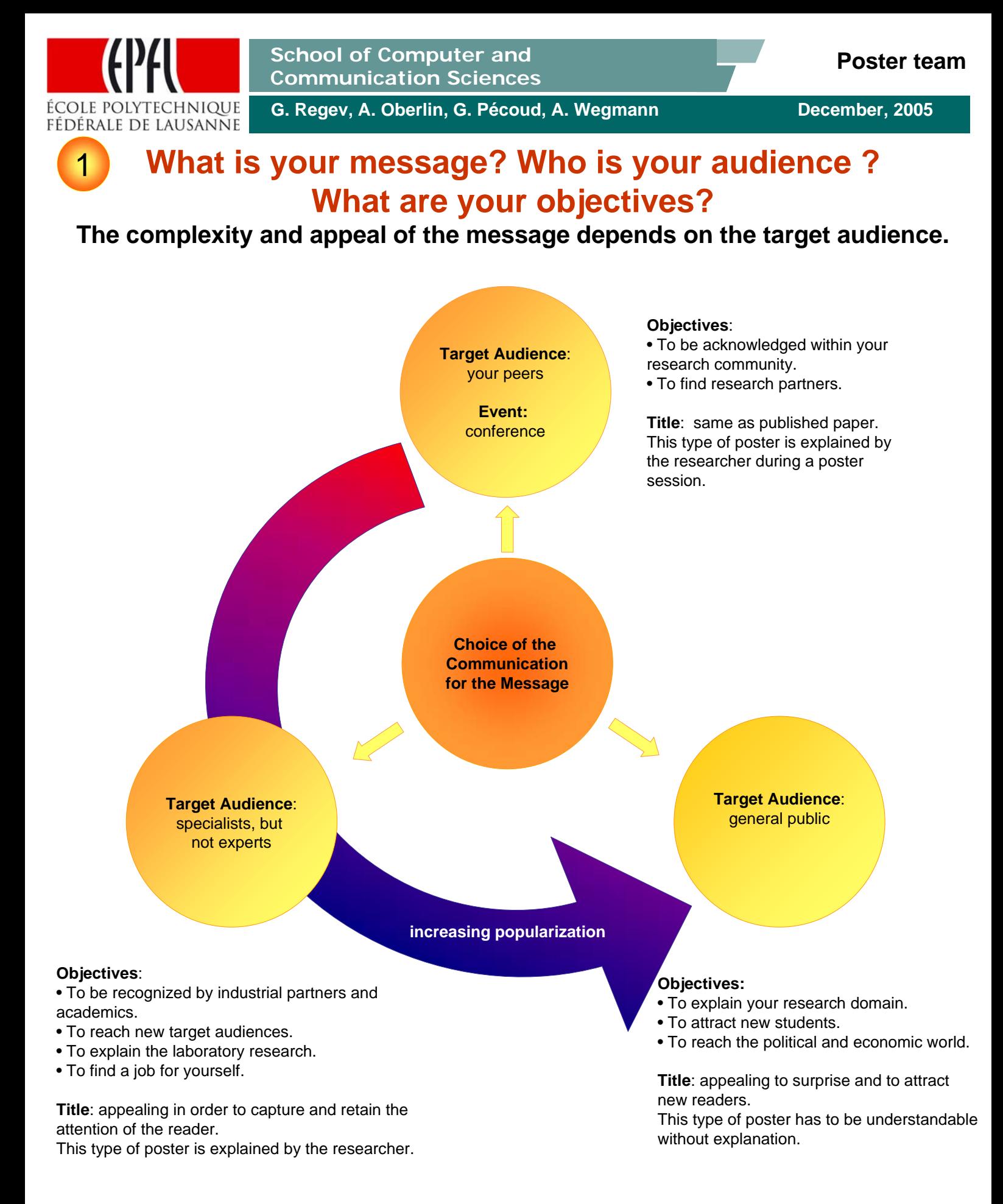

## **! Be careful: Do not use the same wording for all target audiences !**

**! Do not "Copy paste" from a publication !**

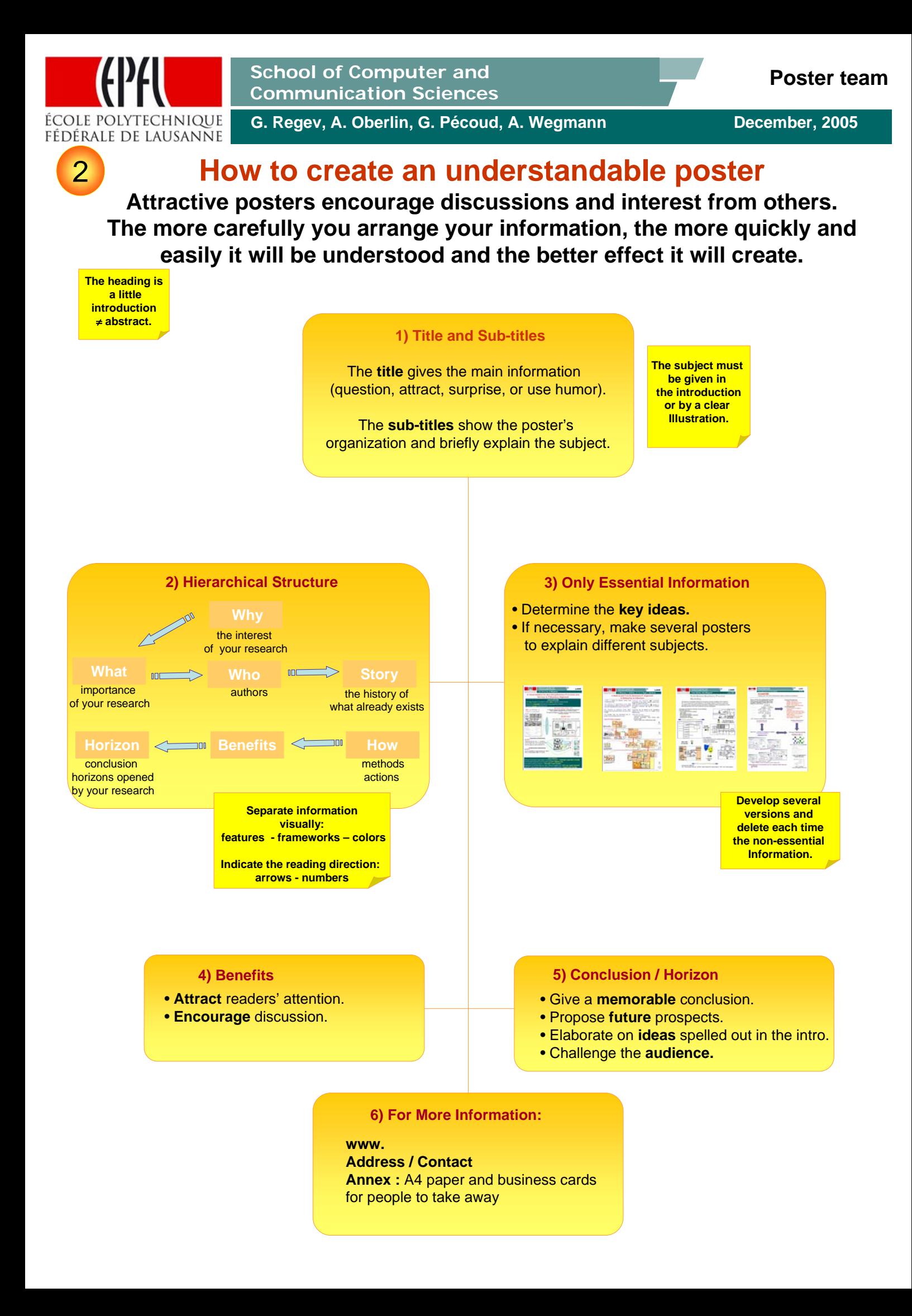

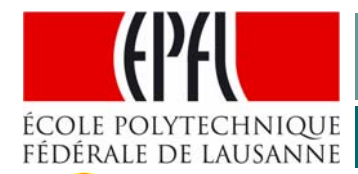

G. Regev, A. Oberlin, G. Pécoud, A. Wegmann **December, 2005** 

# 3

## **How to use visual grammar**

**A poster is a presentation, not a paper. A high-quality presentation helps to sell a concept.** 

- Avoid long texts.
- Use short sentences.
- Emphasize key concepts.
- Use examples to illustrate research.

#### **Vocabulary**:

- Use simple and clear words.
- Avoid acronyms.

#### **1) Text 2) Visualization**

• A roomy and colored presentation draws the attention and encourages reading.

- Apply a grid to align visual objects.
- Local background can give context and highlight important ideas.
- Avoid large areas of dark colored background, it wastes ink and warps the paper.
- Apply a uniform color code.

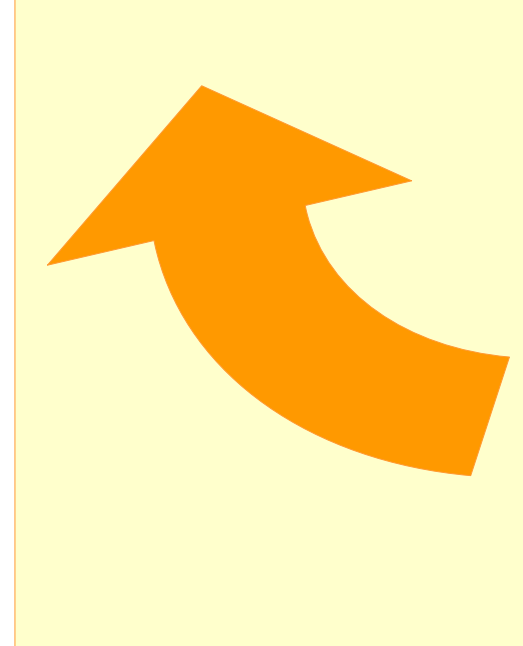

#### **3) Illustrations**

**Graphs**: simplify them to the maximum. Include only absolutely necessary data.

**Photographs**: give the context, the scale… Complex **Equations**, **Formulas**: only if necessary.

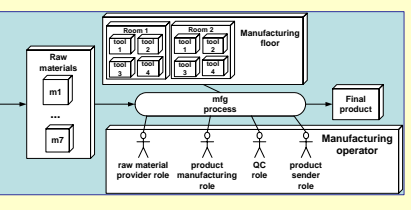

#### **4) Size**

- **Essential Title**: Arial 80 bold
- **Heading:** Arial 60 bold
- **Title**: Arial 40 bold
- **Sub-title:** Arial 30 bold
- **Text**: Arial 30
- **5) Printing**
	- **Posters:** Posters are typically made in A0 size for conferences 84 cm by 118.8 cm 33.07 in by 46.77 in,

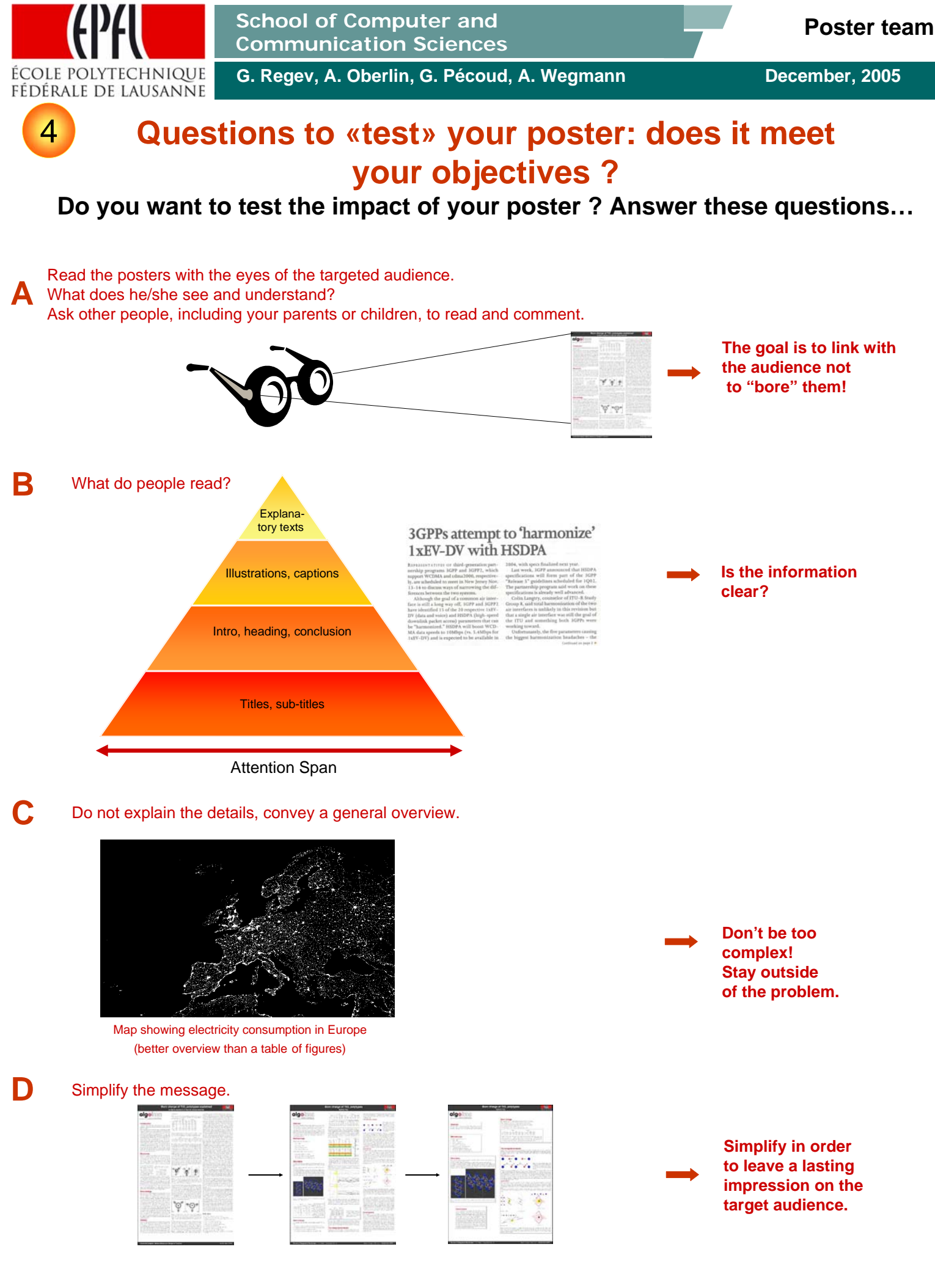

### **! Use the same language as the targeted audience !**